# MAT2450 – Mathématiques et technologie – Hiver 2024

Faculté des arts et sciences – département de mathématiques et de statistique

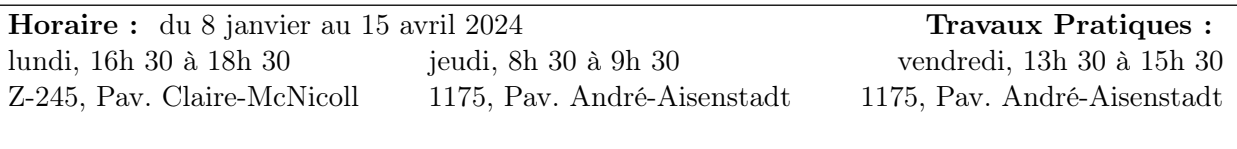

Dates importantes :

Dernier jour pour abandonner le cours sans frais : mardi 23 janvier; Examen intra : vendredi 23 février, 13h 30 à 15h 30, au 1175, Pav. André-Aisenstadt ; Semaine de relâche : du lundi 4 mars au vendredi 8 mars ; Dernier jour pour abandonner le cours : vendredi 15 mars; Congé de pâques : du vendredi 29 mars au lundi 1er avril ; Examen final : vendredi 19 avril, 13h 30 à 16h 30, au 1175, Pav. André-Aisenstadt.

Crédits : 3,0 Préallables : MAT1400, MAT1600 Concomitant : MAT1720

## 1 Personnel

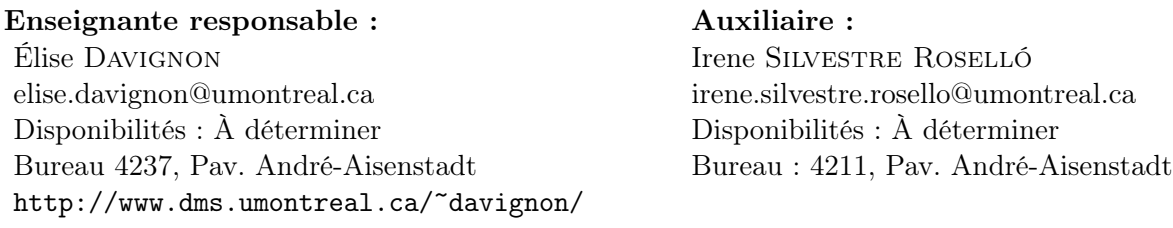

## 2 Objectif du cours

L'objectif du cours est d'introduire à plusieurs applications des mathématiques en technologie. Les applications choisies, pour la plupart modernes, utilisent des mathématiques relativement élémentaires. Une banque de problèmes sera donnée pour chaque application.

Un des objectifs du cours est donc apprendre à résoudre des problèmes mathématiques venant d'applications concrètes et, dans certains cas, à modéliser des applications des mathématiques. Le travail de session permettra d'approfondir une application technologique des mathématiques. Il s'agira, en général, d'une application apparaissant dans une banque de sujets distribuée par l'enseignante.

## 3 Séances de travaux pratiques

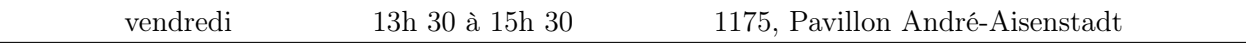

À chaque semaine, une série d'exercices sera affichée sur StudiUM. Lors des séances de travaux pratiques, l'auxiliaire d'enseignement discutera des solutions aux exercices avec le groupe, et pourra répondre à vos questions. Il est fortement suggéré de travailler les exercices par vous-mêmes avant la séance de travaux pratiques.

# 4 Évaluations

Mini-tests  $(14 \times \frac{3}{7}\%) = 6\%)$ 

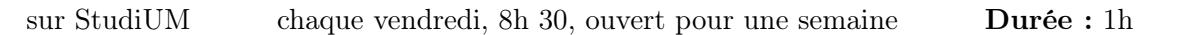

Les mini-tests sont des questionnaires courts à choix multiples portant sur la matière vue en classe durant la semaine. Il est recommandé de compléter les mini-tests en utilisant un navigateur compatible et d'éviter les plate-formes mobiles. Les mini-tests seront rouverts avant les examens pour permettre les reprises et les révisions. La meilleure note sera conservée.

**Projet de session**  $(13\% + 13\% = 26\%)$ 

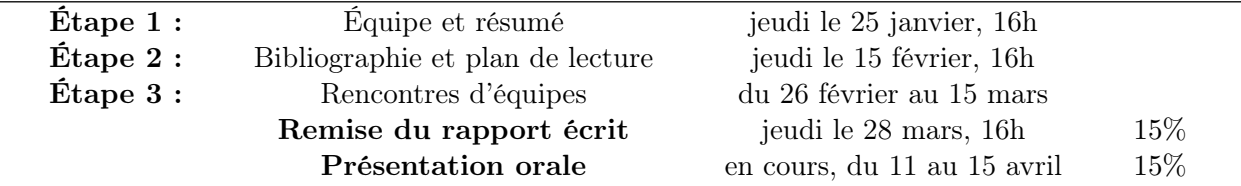

Vous devrez présenter un problème technologique et sa solution mathématique dans un rapport écrit et une présentation orale au reste du groupe. Vous travaillerez en équipes de 2 ou 3 personnes. De plus amples consignes seront données en classe et dans le document « Consigues pour le travail de session ».

**Examens**  $(34\% + 34\% = 68\%)$ 

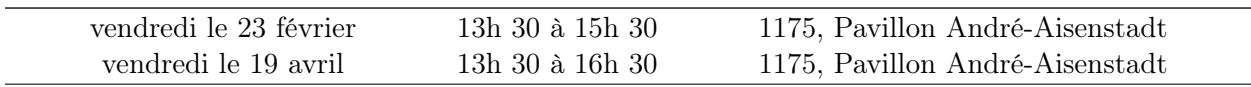

Les examens (sur table) sont à livre ouvert. En cas d'absence motivée au premier examen, aucune reprise possible. La note du second vaudra pour les deux.

#### Étudiant.e.s en situation de handicap

L'université de Montréal met à votre disposition des ressources si vous avez besoin d'accomodements particuliers (temps supplémentaire, local isolé, etc.). Consultez [la page du SAFIRE](https://safire.umontreal.ca/reussite-et-ressources/mesures-daccommodement-aux-examens-pour-les-etudiants-en-situation-de-handicap/) pour en savoir plus.

## 5 Contenu

Le cours est organisé en blocs. Chaque bloc correspond à un problème d'application différent. Les premiers blocs seront les suivants :

1. Systèmes de positionnement.

Système de positionnement par satellite (GPS), détection de la foudre, cartographie, etc.

2. Cryptographie à clé publique.

Nombres premiers, codes RSA, algorithme de Shor, etc.

#### 3. Compression par fonctions itérées

Transformations affines, systèmes de fonctions itérées, distance de Hausdorff, points fixes, attracteurs.

4. Codes correcteurs d'erreurs

Codes de Hamming, Reed, Solomon. Corps finis.

5. Moteurs de recherche

Algorithme PageRank (Google), Chaines de Markov, théorème de Frobenius

Par la suite, nous pourrons aborder, selon le choix du groupe et le temps disponible, des sujets parmi les suivants :

- Les algorithmes de génération de nombres pseudo-aléatoires ;
- Le guidage des mouvements d'un robot ;
- Le système bancaire et les finances personnelles ;
- La musique au format numérique ;
- Optimisation fonctionnelle (calcul des variations) ;
- etc.

### 6 Matériel et ressources

#### Manuel obligatoire

Saint-Aubin, Yvan et Rousseau, Christiane, Mathématiques et technologie , Springer, 2008

L'utilisation du manuel est inévitable pour le cours. Vous avez accès gratuitement à une version numérique du livre au format PDF par l'entremise de la bibliothèque de l'université.

#### Overleaf

#### <https://fr.overleaf.com/>

Overleaf est un logiciel gratuit accessible en ligne depuis n'importe quel furteur, et qui permet de créer des documents à l'aide du système LATEX. Aucune installation n'est requise pour utiliser Overleaf, et de nombreux tutoriels pratiques sont mis à votre disposition afin d'apprendre à utilise LATEX, un outil essentiel en typographie mathématique.

Je mettrai également à votre disposition des exemples de fichiers de code LATEX que vous pourrez utiliser pour rédiger vos travaux.

#### Mathematica

Logithèque : <https://ti.umontreal.ca/logiciels/logitheque.html>

La logithèque du service des technologies de l'information de l'université (TI) vous donne accès gratuitement à une license pour l'utilisation du logiciel Mathematica. Il s'agit d'un logiciel très pratique pour réaliser des calculs complexes, des simulations, des figures ou des graphiques.

J'utiliserai parfois Mathematica pour illustrer certaines notions vues en classe. Lorsque ce sera le cas, je mettrai les fichiers pertinents à votre disposition.

## 7 Communication avec le personnel enseignant

Vous pouvez communiquer en tout temps vec l'enseignante ou l'auxiliaire d'enseignement en envoyant un courrie aux adresses mentionnées à la première page du p an de cours. L'enseignante (c'est moi) répond à ses courriels principalement les lundis et les jeudis, et jamais la fin de semaine.

Vous devez inclure la mention « MAT2450 » dans le champ sujet. Si vous omettez la mention, votre messa e risque de se perdre.

À noter que nous recevons beaucoup de courriels – il est possible que les réponses ne soient p s immédiates. Veuillez également prendre note que tou e question dont les réponses figurent dans le plan de cours seront igno ées.

## 8 StudiUM

<https://studium.umontreal.ca/>

Toute la documentation pertinente pour le cours sera disponible sur [StudiUM.](https://studium.umontreal.ca/) Si vous n'avez pas accès à StudiUM, prière de communiquer avec moi par courriel le plus rapidement possible.

Vos résultats aux examens et aux mini-tests seront également affichés sur cette plateforme à titre indicatif. Toutefois, prenez note que les résultats agrégés (tel que le « total du cours ») calculés automatiquement par StudiUM pourraient ne pas correspondre à votre note réelle.

### 9 Intégrité

Consulter <https://integrite.umontreal.ca/>

Toute tentative de plagiat ou de fraude entraînera des conséquences menant à l'échec de l'étudiant.e fautif/ve. Pour rappel, on considère que votre travail doit être original – c'est-à-dire que vous devez faire du travail original pour ce cours-ci. Réutiliser votre propre travail d'un autre cours ou d'un stage sera considéré comme du plagiat même si vous détenez tous les droits d'auteur.

Noter également que l'utilisation de robots conversationnels comme Chat GPT est strictement prohibée, et sera également considérer comme du plagiat. En outre, les lettres manquantes dans le texte de la section 7 forment un mot de passe secret que vous pouvez utiliser pour réclamer des bonbons à l'enseignante.